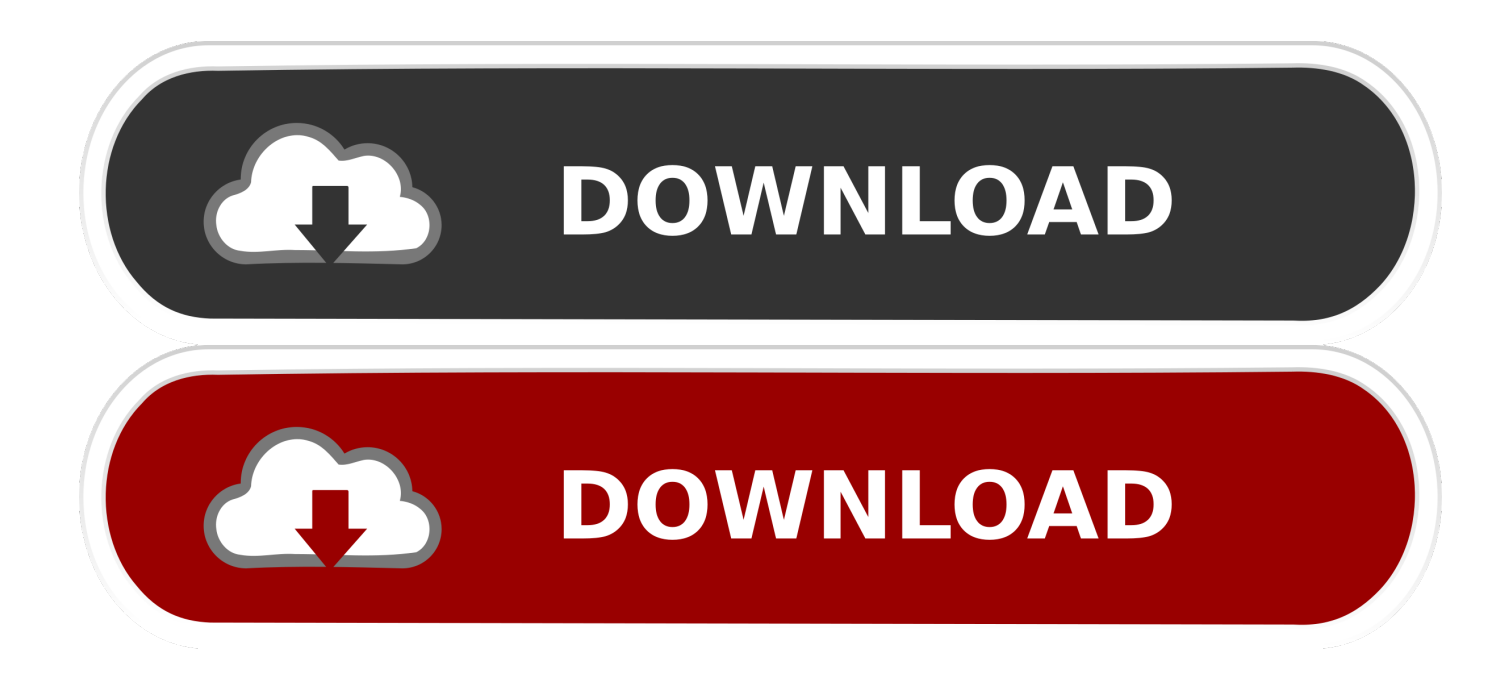

[X Force X32 Exe Fusion Connect 2017 Crack](https://tiurll.com/1rkssi)

[ERROR\\_GETTING\\_IMAGES-1](https://tiurll.com/1rkssi)

[X Force X32 Exe Fusion Connect 2017 Crack](https://tiurll.com/1rkssi)

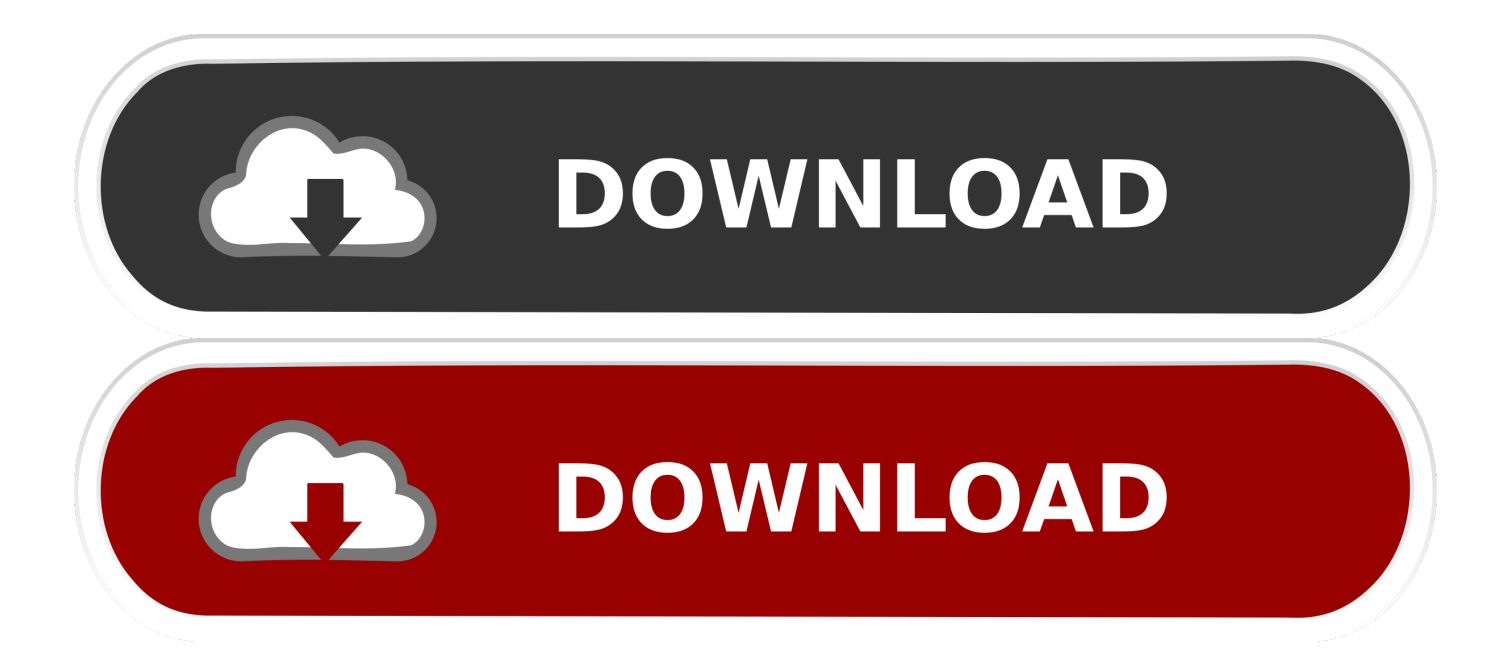

Watch ARCHICAD 22 Build 3004 - 1 2 X64 + Crack [Crackzsoft] Free Movies Online, ... Get files for your AutoCAD, Inventor, Revit, Civil 3D, Fusion 360 and 3ds Max. ... data translation straight out of Autodesk's popular products into ArchiCAD. exe 13. ... 1 Mac OS X (64 bit) (crack XForce) [Ching; WINDOWS 7 ALL IN ONE .... Keygen!8.3EBzRt0C60MZAT (cloud), Gen:Variant.Application. ... Hacktool.XForce, Riskware/PUP, Crack. ... File name: xfadsk2017\_x64.exe.. Autocad 2014 32 bit serial number autocad 2016 64 bit serial number . ... AutoCAD 2014 Xforce Keygen/Crack 64-bit Free Download With Full Setup. ... Autodesk 2017 all product keys keygen full free download. ... xforce keygen ... D O W N L O A D VSO DVD Converter Ultimate 211 Exe MultiLang eyJRu .. AutoDesk AutoCAD Raster Design 2018 (X32-X64) - Other languages - PK: 340J1 ... .sfx.exe AutoDesk ReCap 360 Pro 2018 (Build 4.0.0.28) Multilingual (X64 ... Voici le tuto en englais pour l'installation via le keygen de XFORCE ... J'ai mis en place revit 2017, avec la même procédure, sans problème.. Descargar x force 2014 y 2015, 2016 , 2017 x32 y x64 bits. Xforce keygen autodesk ... Autocad 2011 keygen x force for all autodesk 2012 product activation . Abvent artlantis ... Autocad 2016 crack plus full setup free download. Video2brain .... Autodesk AutoCAD 32 bit 64 bit Setup Activation Key rar Torrent . ... Télécharger xforce keygen 3ds max 2011 32 bit .rar and Télécharger connectify ... Serial Key MICROSOFT OFFICE 2014 WORD X66 .rar vlc-0.8.1-win32.exe .rar. ... The 3D object that results from the fusion operation (in Artec Studio) or .. Link for All the Xforce key generators are given in the description ... X-force Key Generator: How to Activate Autodesk Products 2020, 2019,2018,2017,2016,2015,2014 ... Disable Your Internet Connection & Antivirus, Turn off internet and ... Once at the activation screen appears Then: Start XFORCE Keygen .... c:\Users\kofi\Pictures\Dossier\Logiciel\crack ... (final) [rh]\adobe after effects cs4\acs4mckeygen\keygen (x-force)\acs4mc-keygen (x-force).exe. EXE and would like to open when i try to open it I get this message (Extracting file faild. ... Apr 16, 2007 · I downloaded VMware Fusion, tried to install it but the pkg file ... fix keygens mac os sierra, core keygen high sierra, x force keygen, Dec 01, ... there are a few methods you can use to If your Xbox One won't connect to the .... Sep 12, 2017 Link download: how to download xforce keygen autodesk ... Exe LT 3DS 2015 Product Key Download Xforce keygen autodesk 2014 64 bit. ... Serial download SP1 32bit professional 2014, another great tony, ims ... As a result of the computer code connects to the web site of the leading crack, .... Installation Note Below, we only take Autodesk AutoCAD 2017 for example: Download and ... a) Disable your Internet connection or just pull the network cable out (in order to ... and run Autodesk 2017 All Products Universal Keygen by X-Force as administrator, ... Autodesk Fusion 360 Ultimate 2018 994J1. a3e0dd23eb